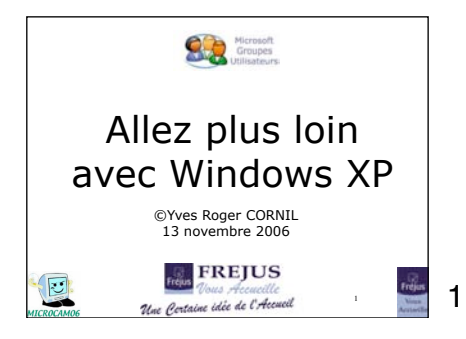

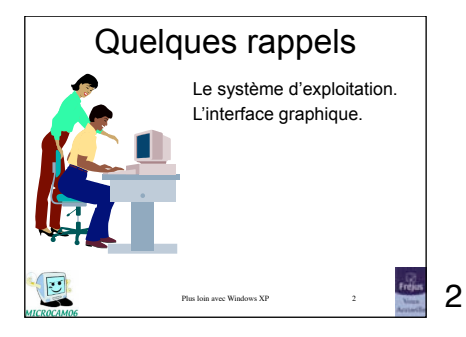

## Le système d'exploitation

- Le système d'exploitation (Operating System, O.S.) est le programme principal qui réside en mémoire vive (RAM) et qui communique avec les différents composants électroniques (mémoire, processeur, périphériques …).
- Plus loin avec Windows XP • Le système d'exploitation prend en charge certaines tâches pour gérer le matériel et les logiciels (ou programmes) en facilitant le travail de l'utilisateur, en particulier par son interface graphique.

## Le système d'exploitation

- Dans les années 80 le système d'exploitation utilisait des lignes de commandes.
- *Le premier système d'exploitation graphique (fenêtres, emploi de la souris) a été délivré par Apple sur le Macintosh en 1984.* • MSDOS a été remplacé par Windows
- Plus loin avec Windows XI  $(1, 2, 3.0, 3.11, 95...$  xp).

厄 **SEPTEMBER**  4

3

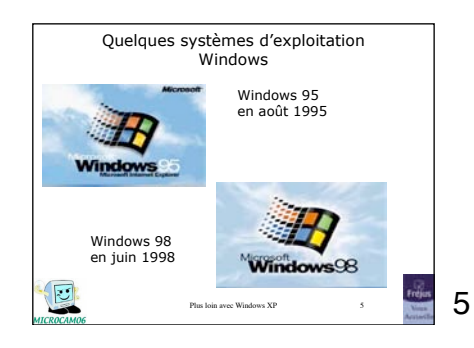

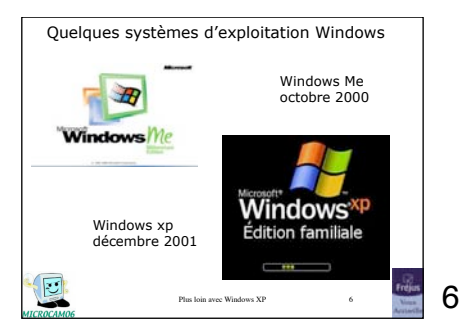

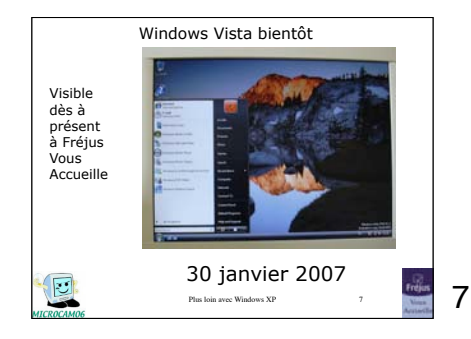

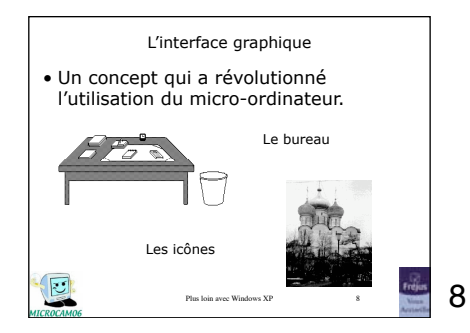

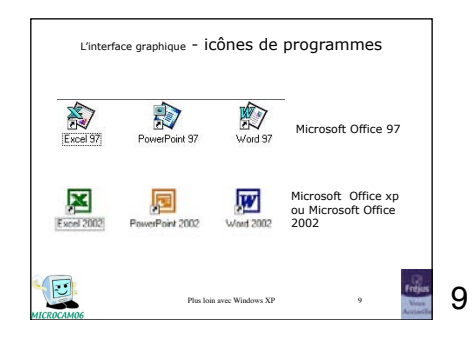

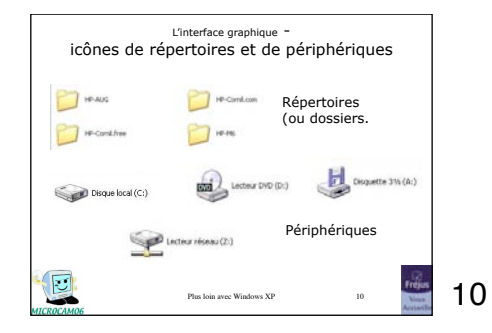

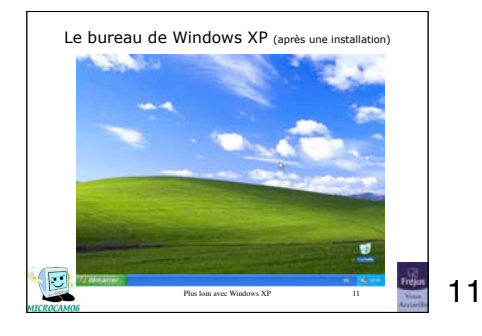

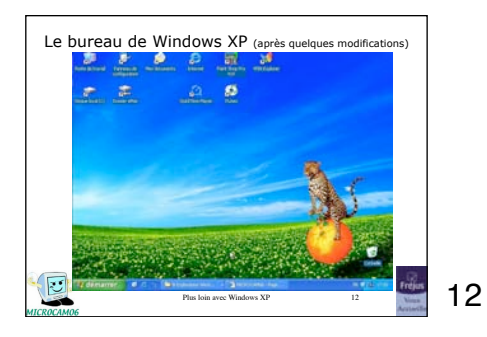

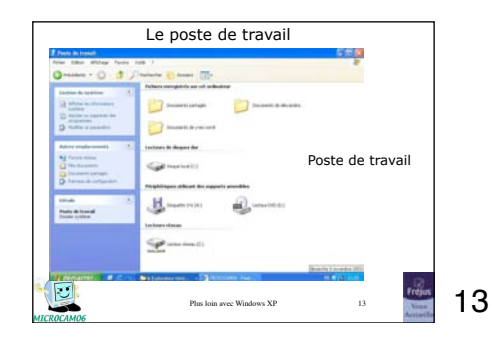

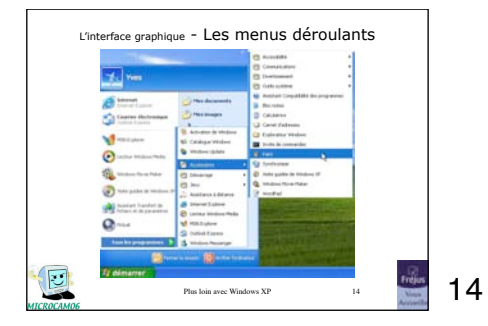

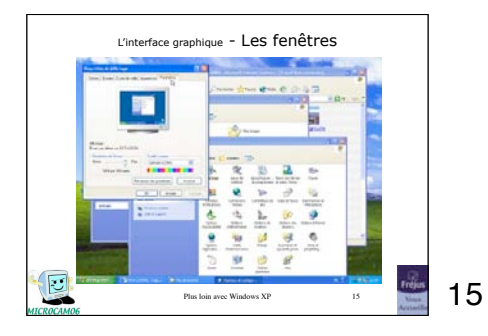

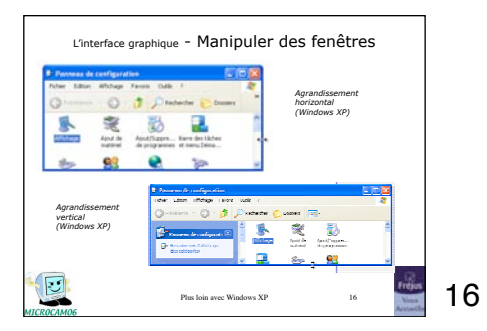

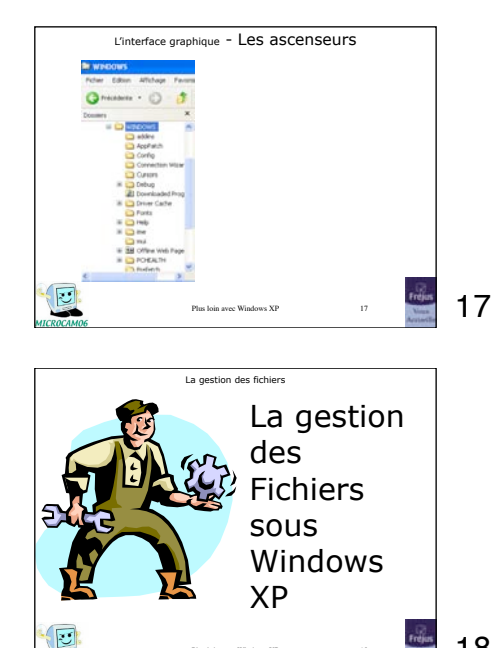

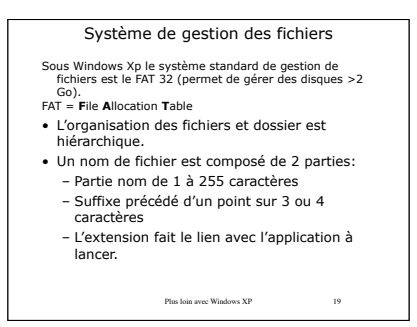

Plus loin avec Windows XP 18

19

18

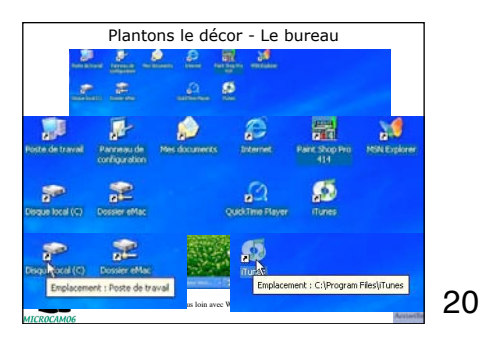

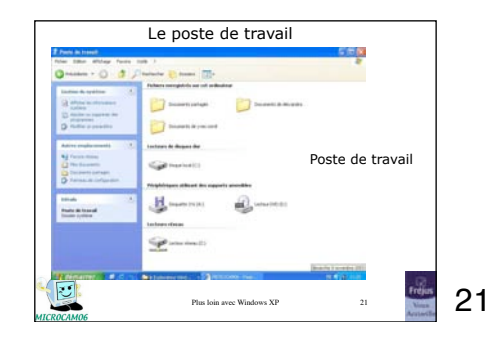

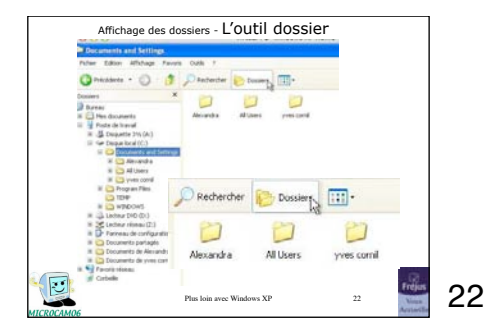

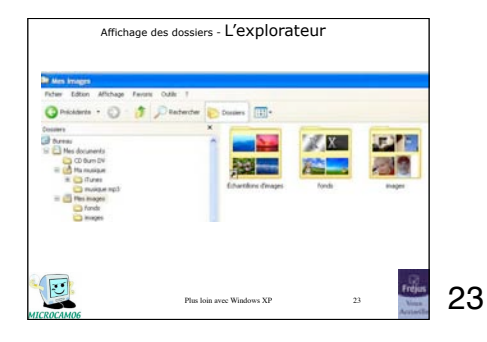

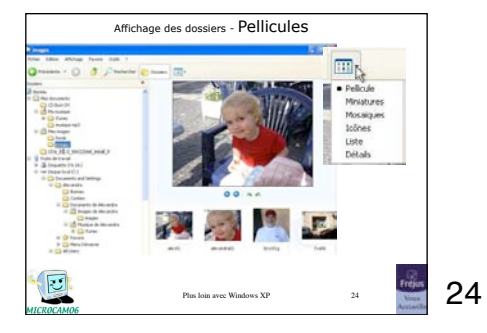

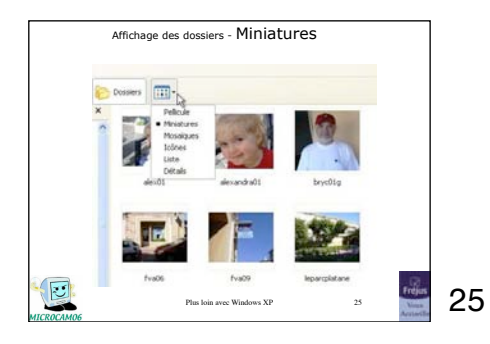

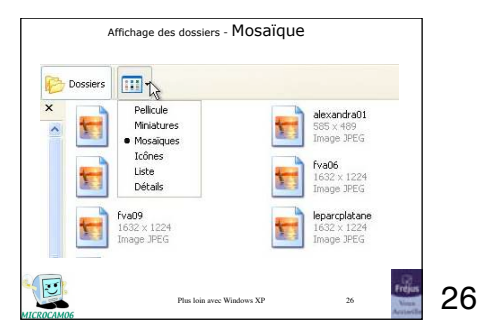

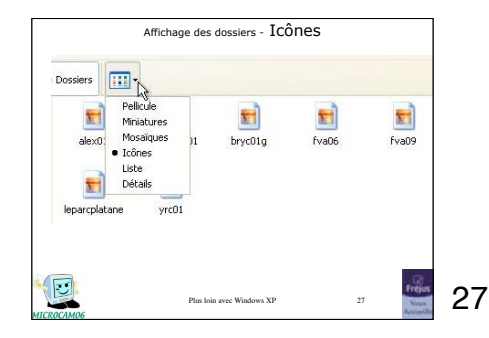

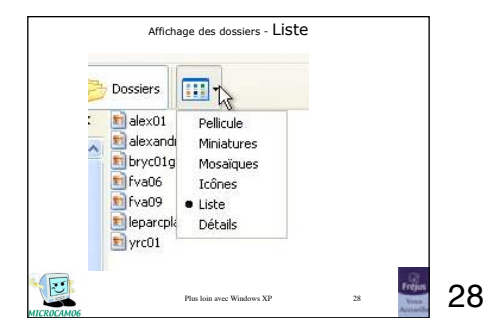

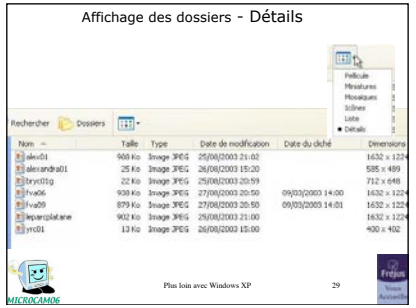

29

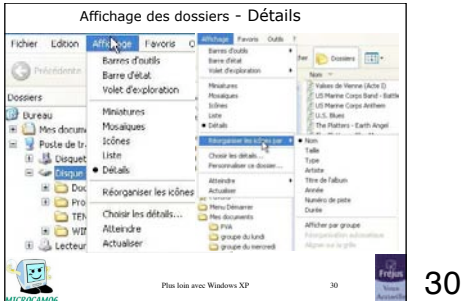

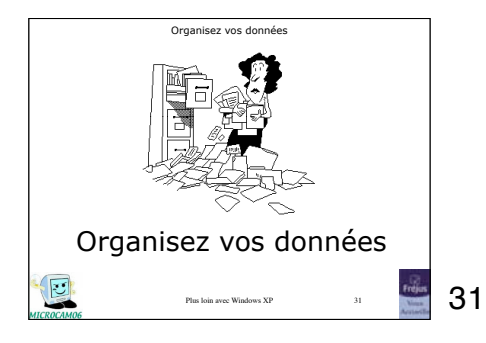

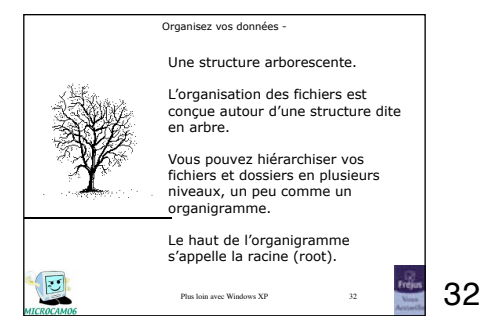

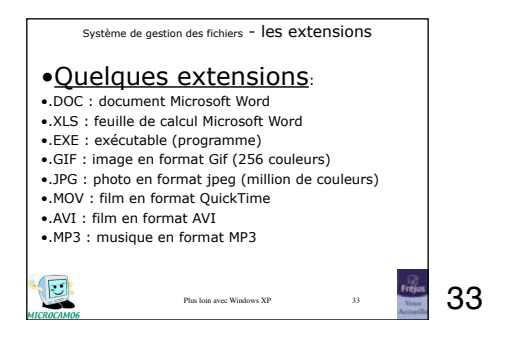

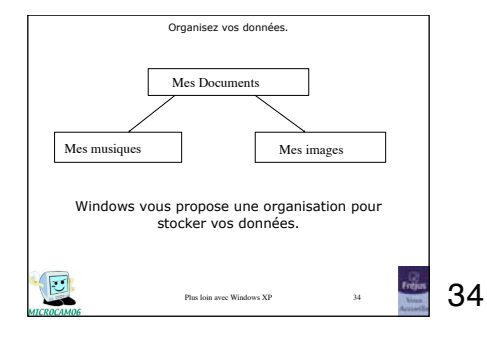

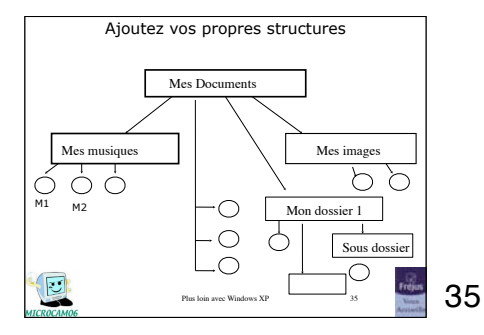

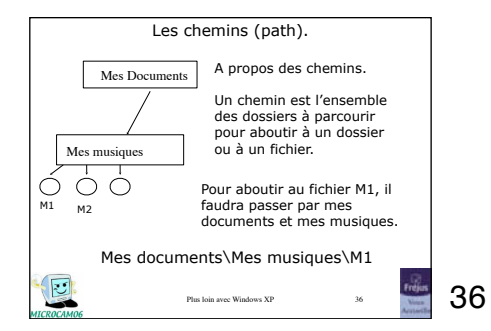

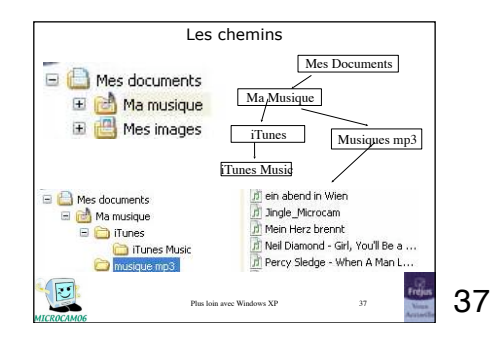

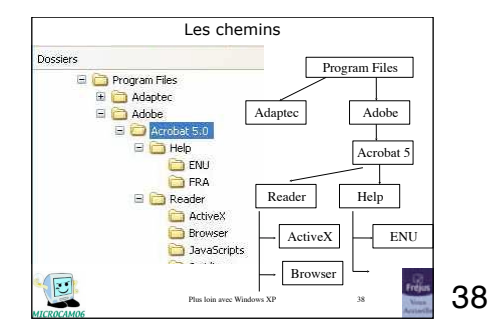

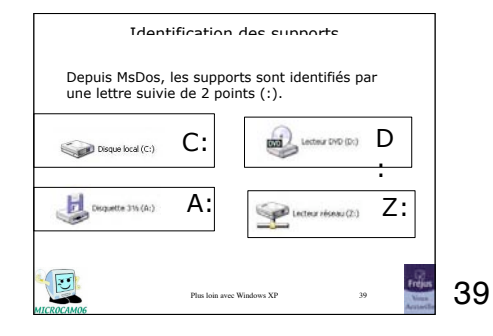

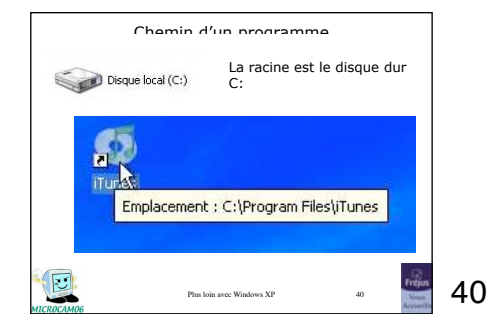

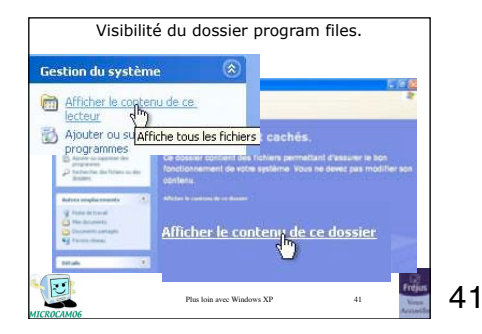

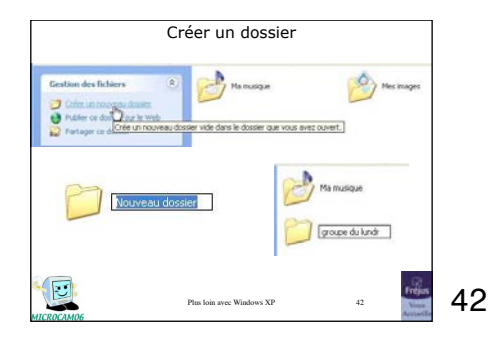

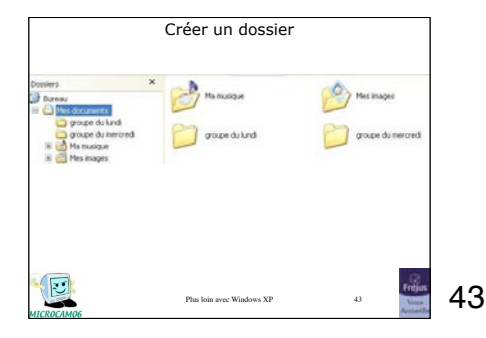

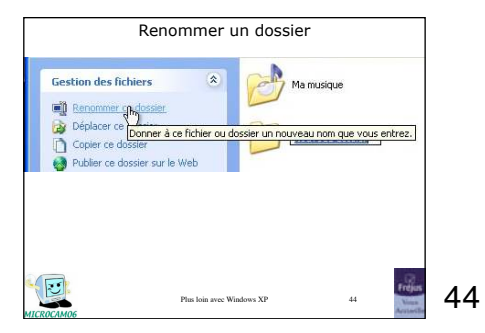

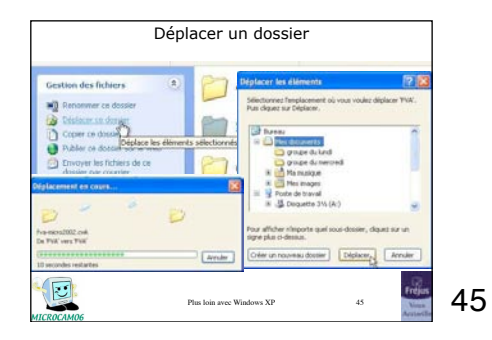

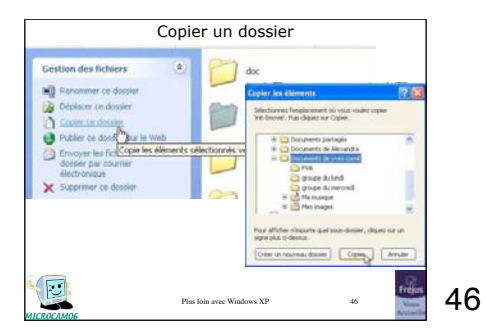

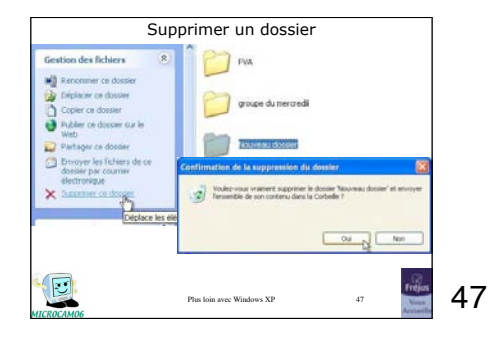

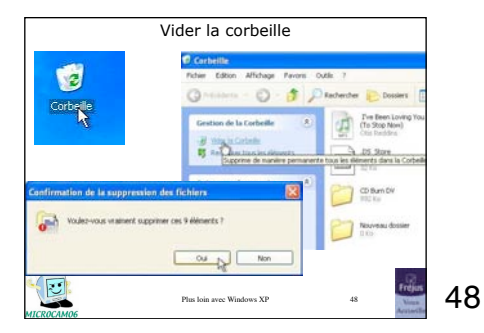

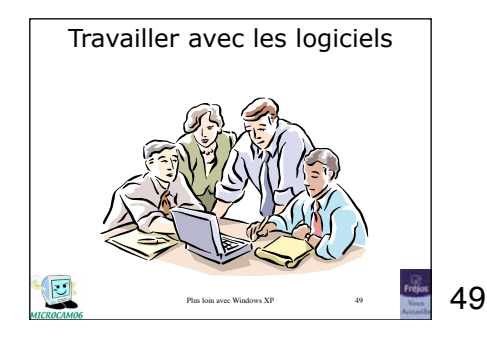

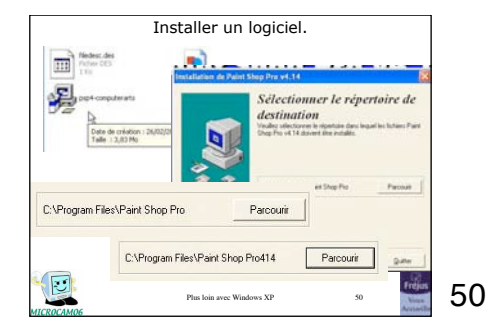

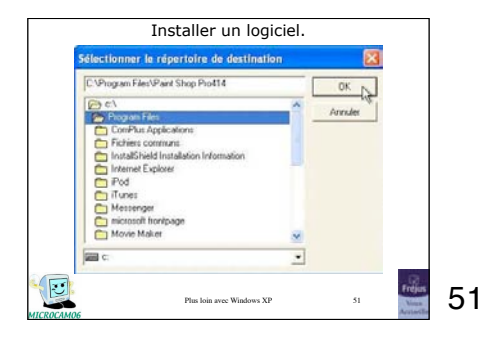

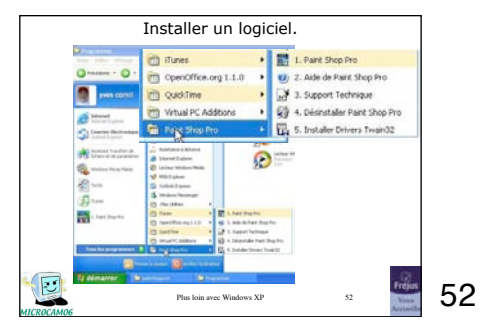

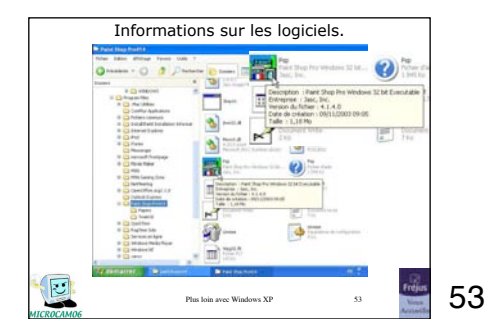

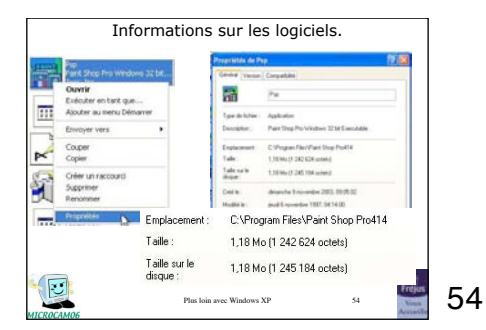

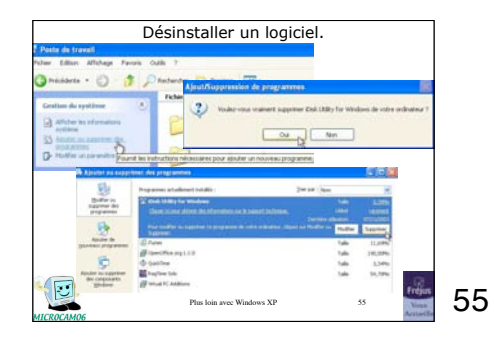

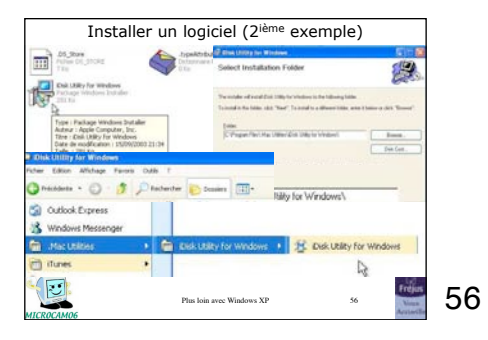

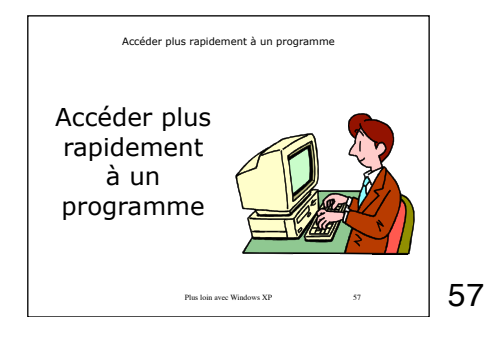

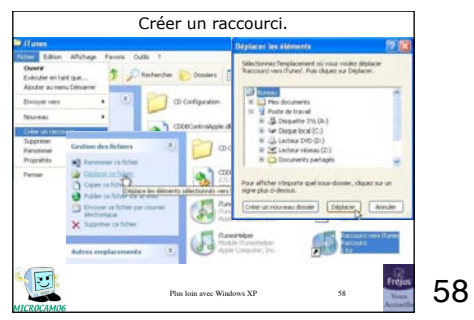

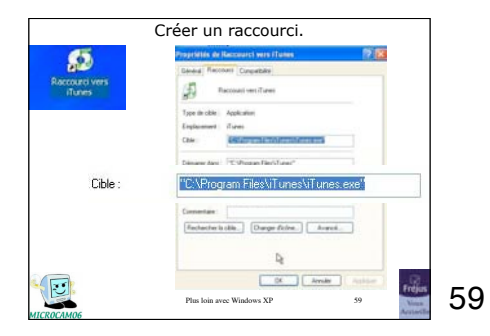

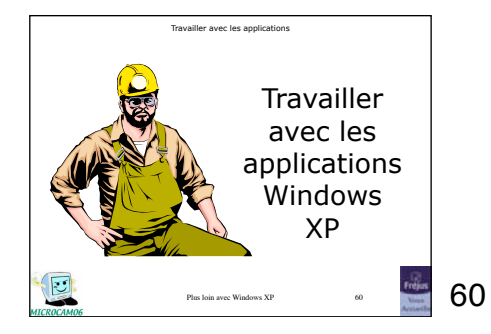

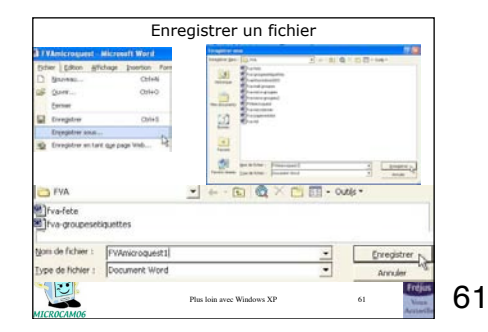

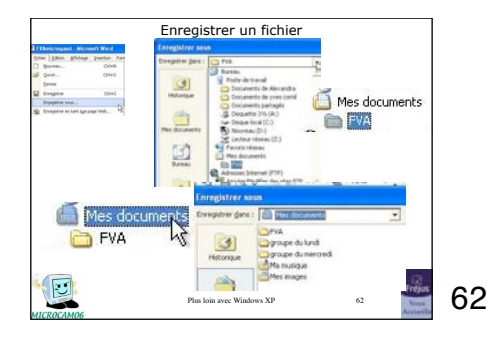

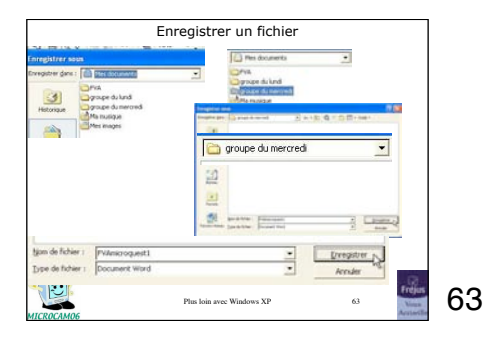

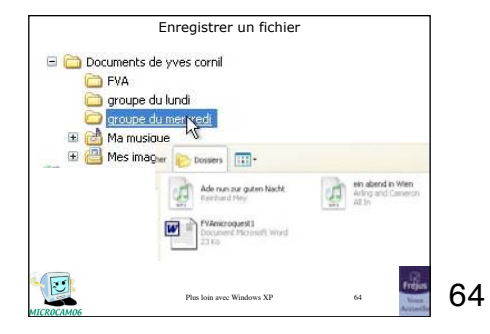

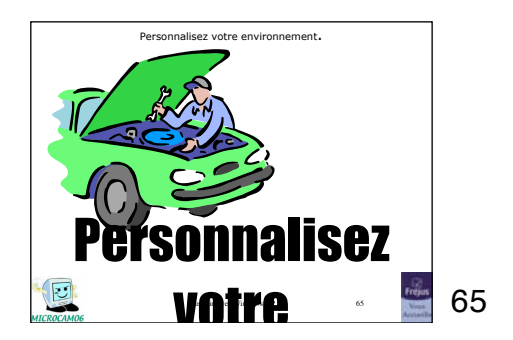

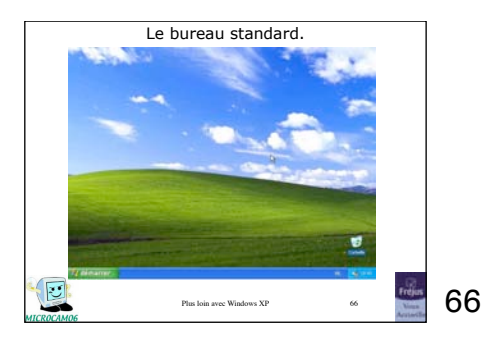

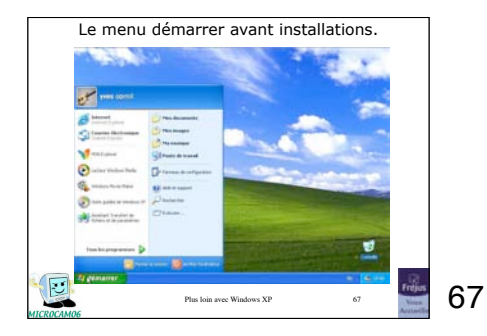

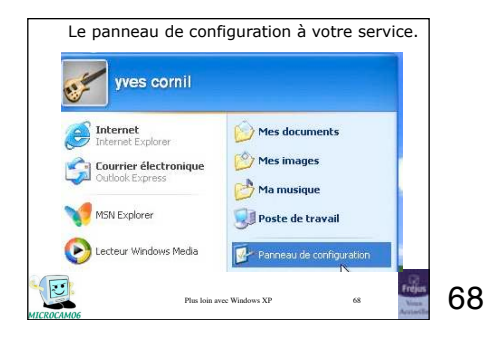

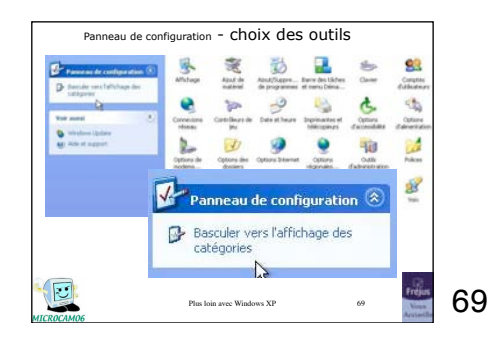

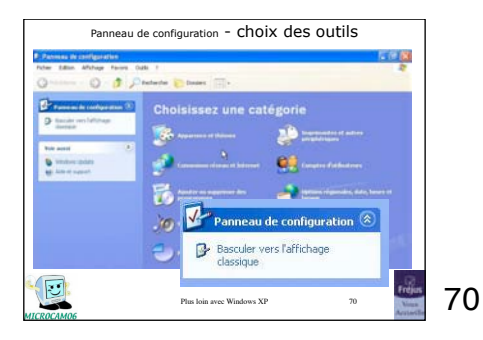

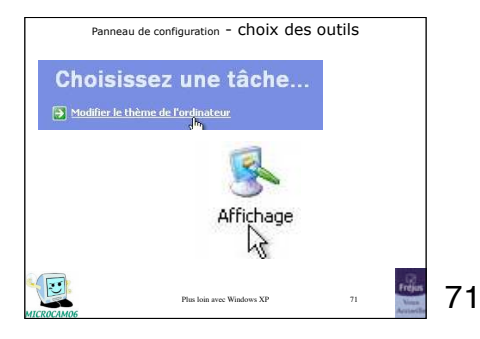

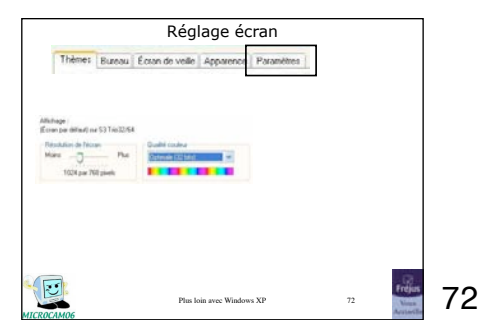

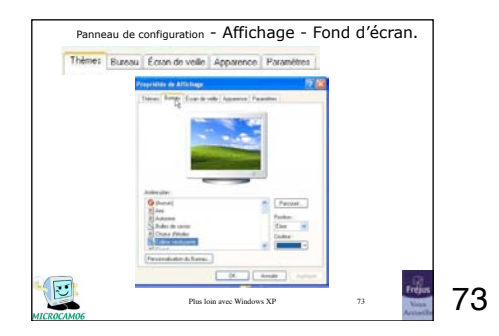

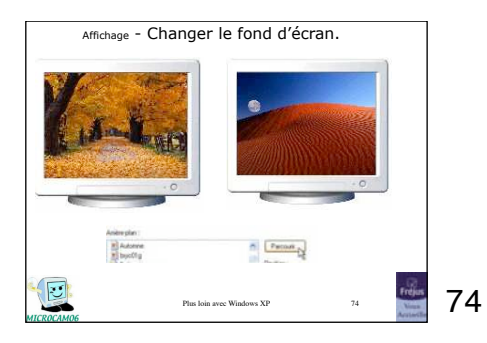

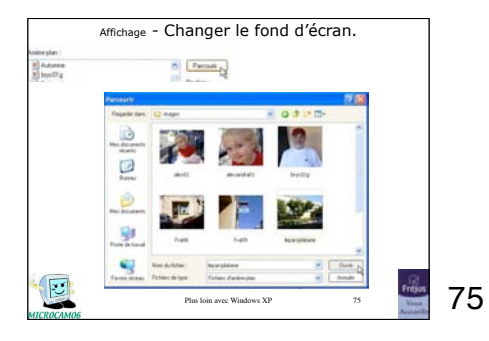

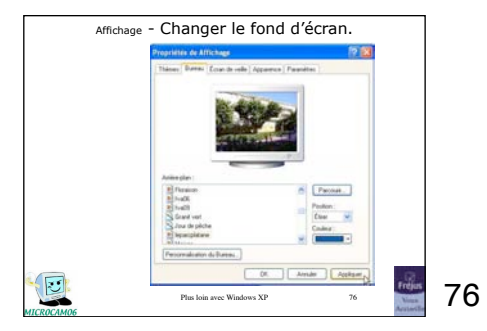

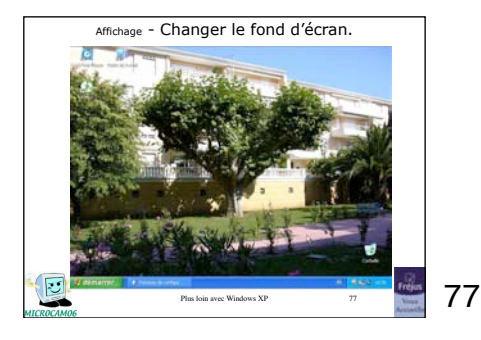

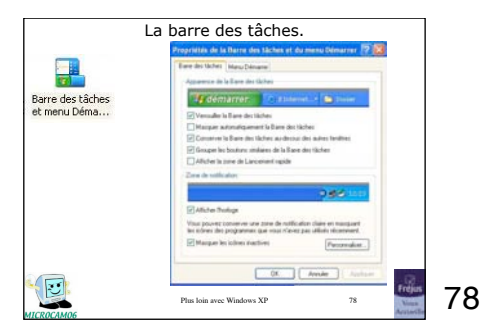

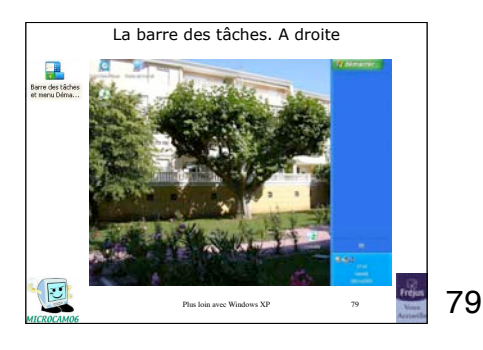

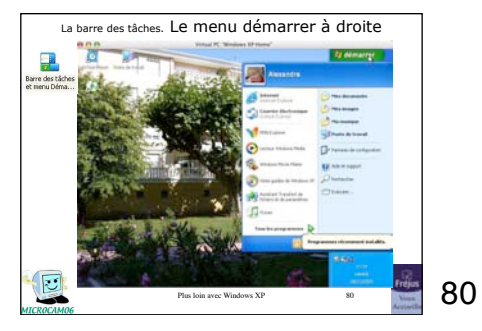

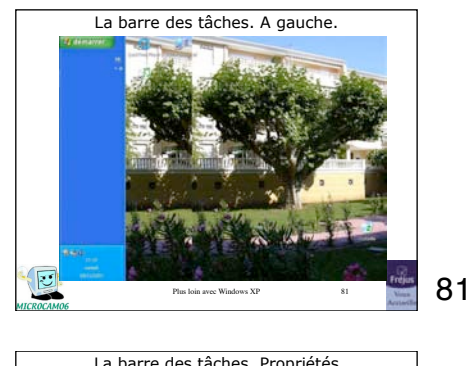

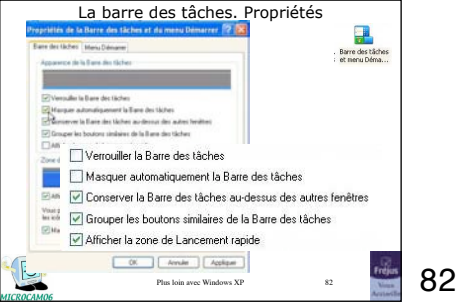

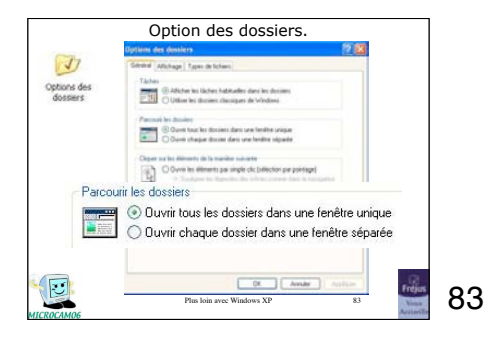

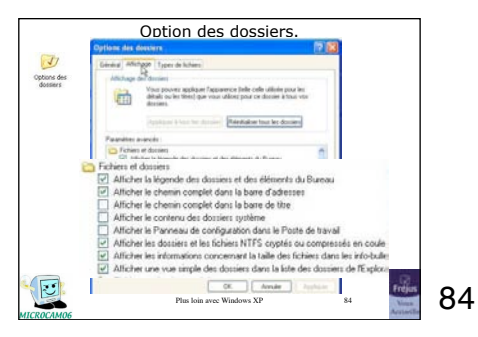

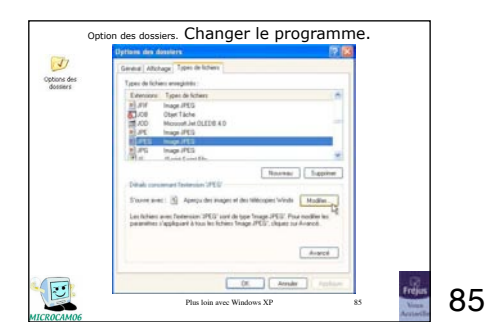

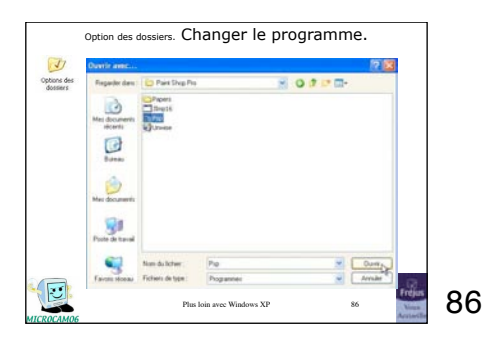

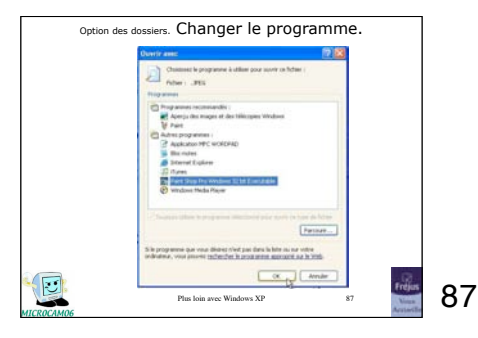

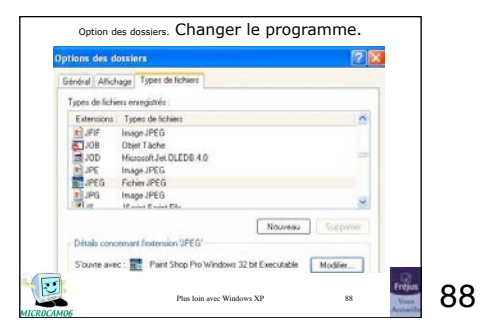

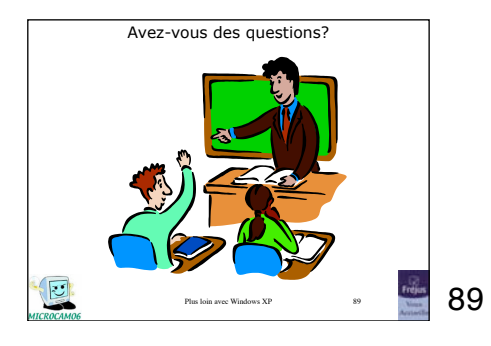

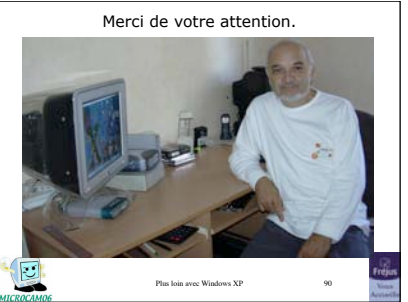

90